## Solicitação de saque FGTS – Calamidade Pública

O trabalhador pode solicitar o saque do FGTS por motivo de Calamidade Pública decretada para seu município, preferencialmente pelo App FGTS.

Caso o município tenha decretado emergência ou calamidade pública e não esteja relacionado no app, é necessário aguardar a Atenção habilitação da prefeitura municipal

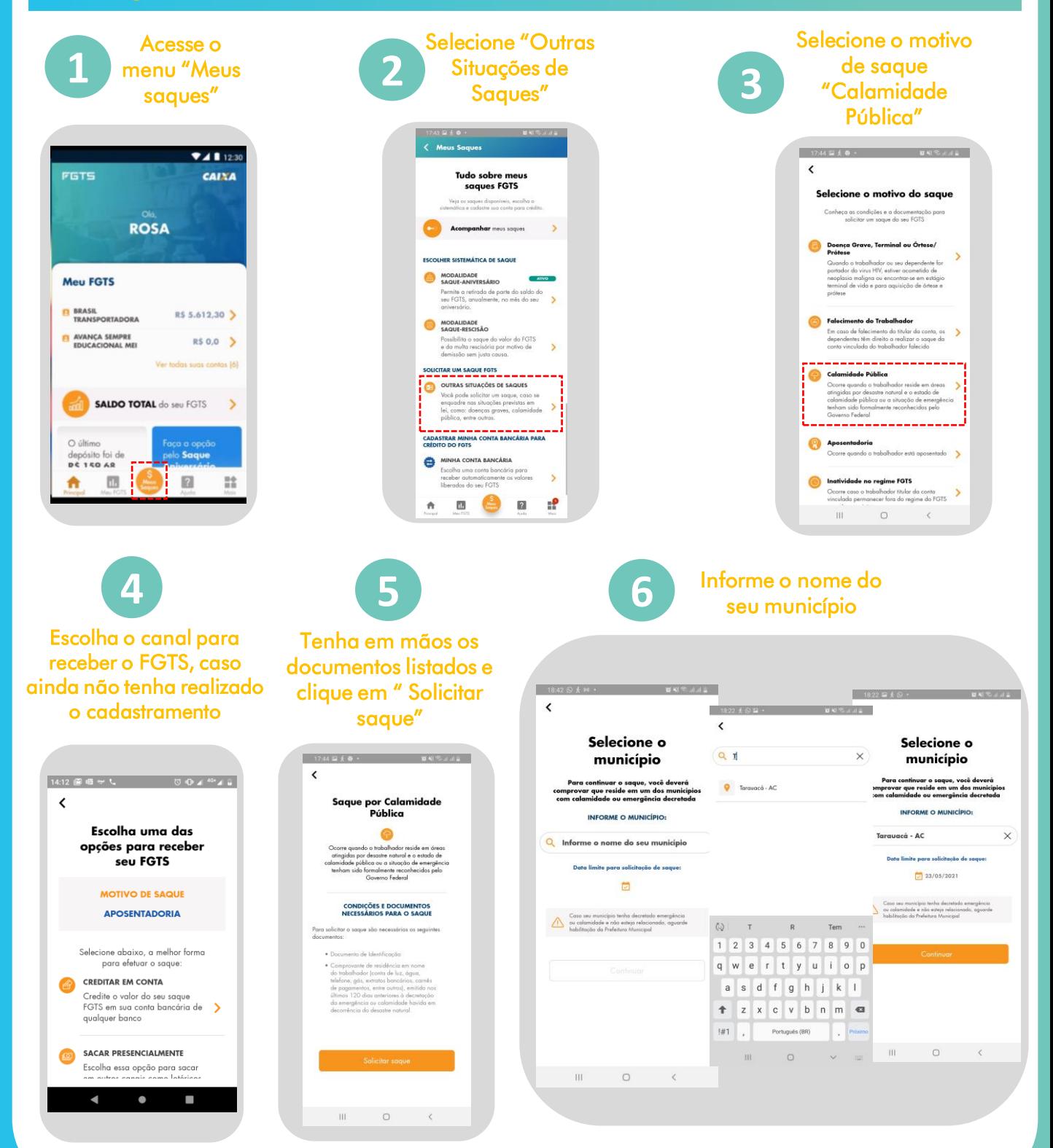

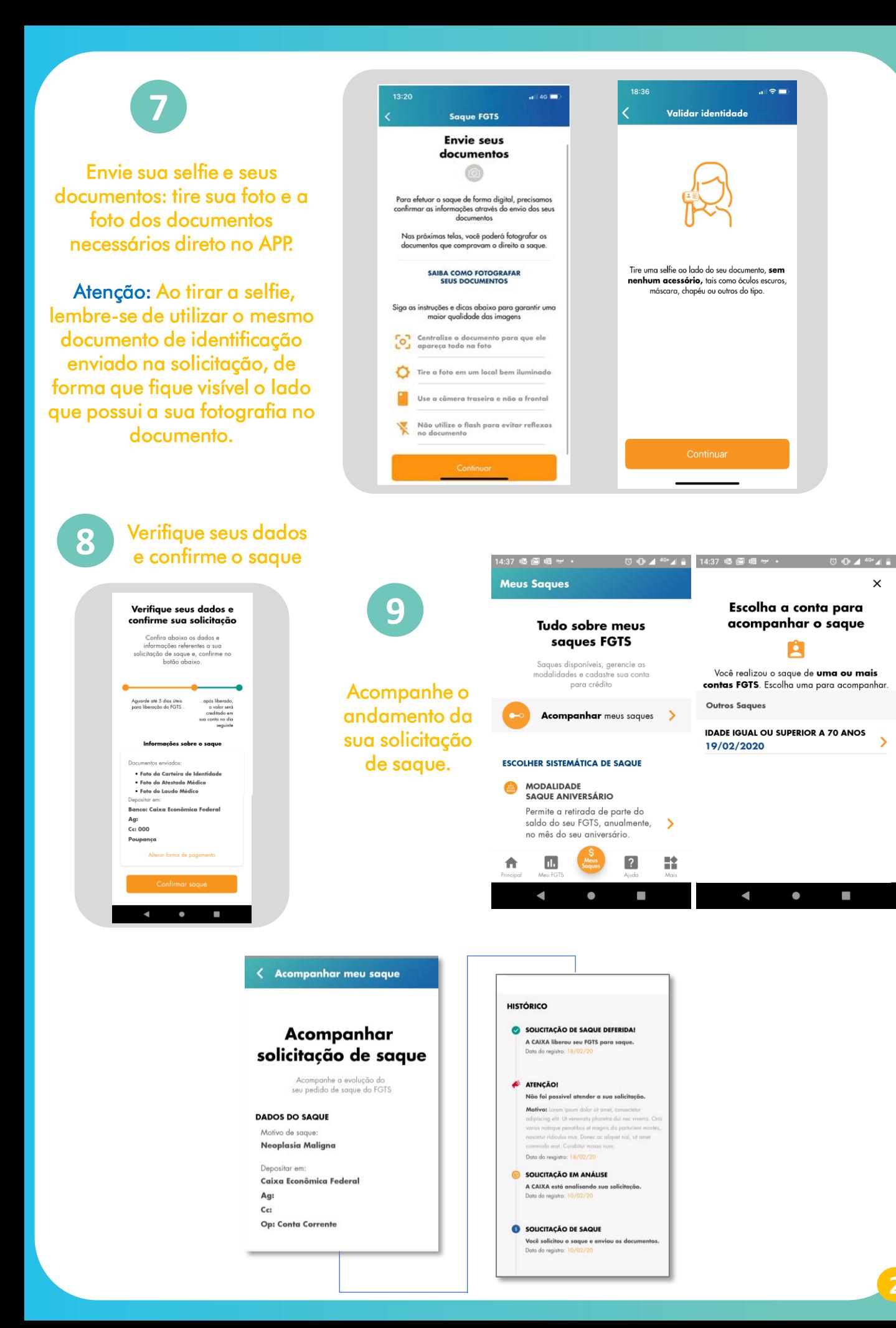

 $\times$ 

 $\mathbf{\bar{z}}$